# **Lg Muziq User Manual**

This is likewise one of the factors by obtaining the soft documents of this **Lg Muziq User Manual** by online. You might not require more mature to spend to go to the books commencement as skillfully as search for them. In some cases, you likewise realize not discover the broadcast Lg Muziq User Manual that you are looking for. It will categorically squander the time.

However below, afterward you visit this web page, it will be in view of that extremely simple to get as skillfully as download lead Lg Muziq User Manual

It will not undertake many times as we accustom before. You can do it while play a role something else at home and even in your workplace. correspondingly easy! So, are you question? Just exercise just what we have enough money below as with ease as evaluation **Lg Muziq User Manual** what you once to read!

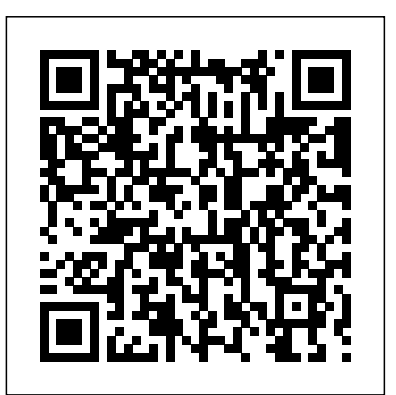

*PC World* Harvard University Press

iPhone 11 Pro Max User Guide: A Comprehensive Manual including Illustrations, Tips and Tricks to Master the iPhone 11 Pro Max. The iPhone 11 Pro Max is one of the world's most popular and powerful smartphones with many advanced features powered by A13 Bionic chip and cutting-edge camera for high quality photography. The device can As customers take control over what, when, why, and how they buy products and services, run and is compatible with the new iOS 14 (upgrade from iOS 13), packed with innovative updates to existing apps and new feature additions like CarPlay, Home and Health lifting the iPhone above its competition (Samsung Galaxy S20 series, Samsung Galaxy Note 20 Ultra, OnePlus 8 Pro, LG V60 and Google Pixel 5).The iPhone has a Super Retina XDR display and a triple-camera system with immense low-light photography capability. From unboxing to making use of the super-advanced features, the chapters are carefully laid out to help you make the most of this beautiful gadget. Information on how to use popular apps and how to solve basic problems without visiting an Apple support store. Some of the topics covered in the book include Ø Turn on the iPhone and Get StartedØ Inserting a new SIM and Connecting to the internetØ Apple ID and iCloudØ Wake and unlockØ Various Gestures to control the iPhoneØ Take a screenshot and make screen recordingØ Change the screen orientationØ WallpapersØ Use AirDrop to send files and documentsØ Mark up files and picturesØ Charge and optimize the batteryØ Add / Remove Widgets from the Home screenØ Status iconsØ Ask Siri and Siri shortcutsØ Set up Family SharingØ Set up Screen Time for yourselfØ Set up Screen Time through Family SharingØ CarPlay: Connect to CarPlay, Use Siri, Make Phone calls, play music, Use the map and other apps in CarPlay, control your Home, listen to news stories and view your calendarØ App Store: Get apps, play games, Manage purchases and subscriptionsØ Books: Search for and buy books, Read Books, organize books, set reading goalsØ Calendar: Create and edit events, send invites, receive invites, use multiple calendarsØ Camera: Capture pictures and videos, adjust and manage Camera settings, view and share photosØ FaceTime: Set up FaceTime, make individual and group calls, receive calls, block callers, adjust FaceTime settingsØ Find My: Find people, Find devicesØ Health: Track sleep schedule, menstrual cycle and fitness data, create and share Medical ID, Register as organ donorØ Home: Set up HomeKit accessories, Control accessories, Create more Homes, Configure HomePod and router, create scenes, Control Home with Siri, Create an automationØ Mail: Write, send, view, organize, search, delete and print emails, add attachment to emailsØ Maps: view map, get directions and find destinationsØ Messages: set up messages, send individual and group messages (text, **IPhone 11 Pro User Guide** Pluto Press (UK) audio, picture and video), block unwanted messages, use MemojisØ Music: find music, download music, play and queue up musicØ Reminders: set reminders, organize, share and collaborate with RemindersØ Safari: Surf the web,

search for websites, bookmark web pages, save pages to reading lists and browse securelyØ Wallet: Set up Apple Pay, complete contactless purchases, use Apple cash and Apple cardØ Transfer files between iPhone and your computer, CarPlay, Battery care, meaning of status icons, Sync iPhone with your computer, Family sharing, Handoff, Checking for iOS updates, Back up and Erase iPhone, security and protection of the iPhone, and so much more.Ø The new iOS 14 (App Updates and New Additions)Ø Latest tips, tricks and hacks complete with pictures and step-by-step instructions Ø Safety, use and care information Click the "Buy now" button to get this guide now and begin using your iPhone for optimal user experience.

## NHK Handbook Greenwood

The first of its kind, this book contains 3,816 references to the music and dance of the world's religions, large and small, tribal, regional, and global. *Arts & Humanities Citation Index* Greenwood Publishing Group The most researched, documented, and comprehensive manifesto on experiential marketing. brands face the complete breakdown and utter failure of passive marketing strategies designed more than a half-century ago. To connect with a new generation of customers, companies must embrace and deploy a new marketing mix, powered by a more effective discipline: experiences. Experiential marketing, the use of live, face-to-face engagements to connect with audiences, create relationships and drive brand affinity, has become the fastestgrowing form of marketing in the world as the very companies that built their brands on the old Madison Avenue approach—including Coca-Cola, Nike, Microsoft, American Express and others—open the next chapter of marketing. . . as experiential brands. Using hundreds of case studies, exclusive research, and interviews with more than 150 global brands spanning a decade, global experiential marketing experts Kerry Smith and Dan Hanover present the most in-depth book ever written on how companies are using experiences as the anchor of reinvented marketing mixes. You'll learn: The history and fundamental principles of experiential marketing How top brands have reset marketing mixes as experience-driven portfolios The anatomy of a brand experience The psychology of engagement and experience design The 10 habits of highly experiential brands How to measure the impact of experiential marketing How to combine digital and social media in an experiential strategy The experiential marketing vocabulary How to begin converting to experiential marketing Marketers still torn between outdated marketing models and the need to reinvent how they market in today's customer-controlled economy will find the clarity they need to refine their marketing strategies, get a roadmap for putting their brands on a winning path, and walk away inspired to transition into experiential brands. An invaluable reference work for music teachers, professional and

amateur musicians, and music students. This guide lists works in print for woodwind quintet and piano with two to five wind instruments— flute, oboe, clarinet, bassoon, or horn. Each entry provides composer birth and death dates, composition date, publisher, nationality, recording availability, instrumentation, length, and general description of the compositional style.

**The Music and Dance of the World's Religions** Da Capo Press, Incorporated

"The Bar Belle" was released in late 2011 and included the infamous columns from 2006-2010. A Volume 2 has been in the works ever since, and this book completes the Bar Belle's time at LEO Weekly. It includes her columns from 2011-2014. While she's embarking on bigger and better endeavors and maintains her own independent blog (barbelleblog.com), this collection shows us more of her humble beginnings as the leading lady of Louisville's nightlife. The Bar Belle tackles everything from sweet Kentucky bourbon to Derby Dos and Don'ts to hangover cures to Santa Claus. If you've ever enjoyed a drink in a bar, you will find her stories humorous and highly relatable.

**Catalog of Copyright Entries** IPhone 12 Pro User ManualiPhone 12 Pro User Manual: The Ultimate Guide including Illustrations, Tips and Tricks to Master iPhone 12 Pro. The iPhone 12 Pro is arguably the world's best smartphone with many advanced new features including A14 Bionic chip, the quickest chip ever built into a smartphone and cutting-edge dual camera for high quality photography. The smartphone runs on the new iOS 14 with updates to existing apps and new feature additions like CarPlay, Home and Health lifting the iPhone above its competition (Samsung Galaxy S20 series, Samsung Galaxy Note 20 Ultra, OnePlus 8 Pro, LG V60 and Google Pixel 5.) From unboxing to making use of the super-advanced features, the chapters are carefully laid out to help you make the most of this beautiful gadget. Information on how to use popular apps and how to solve basic problems without visiting an Apple support store. Some of the topics covered in the book include Ø Turn on the iPhone and Get StartedØ Inserting a new SIM and Connecting to the internetØ Apple ID and iCloudØ Wake and unlockØ Various Gestures to control the iPhoneØ Take a screenshot and make screen recordingØ Change the screen orientationØ WallpapersØ Use AirDrop to send files and documentsØ Mark up files and picturesØ Charge and optimize the batteryØ Add / Remove Widgets from the Home screenØ Status iconsØ Ask Siri and Siri shortcutsØ Set up Family SharingØ Set up Screen Time for yourselfØ Set up Screen Time through Family SharingØ CarPlay: Connect to CarPlay, Use Siri, Make Phone calls, play music, Use the map and other apps in CarPlay, control your Home, listen to news stories and view your calendarØ App Store: Get apps, play games, Manage purchases and subscriptionsØ Books: Search for and buy books, Read Books, organize books, set reading goalsØ Calendar: Create and edit events, send invites, receive invites, use multiple calendarsØ Camera: Capture pictures and videos, adjust and manage Camera settings, view and share photosØ FaceTime: Set up FaceTime, make individual and group calls, receive calls, block In its 114th year, Billboard remains the world's premier weekly music publication and a diverse digital, events, callers, adjust FaceTime settingsØ Find My: Find people, Find devicesØ Health: Track sleep schedule, menstrual cycle and fitness data, create and share Medical ID, Register as organ donorØ Home: Set up HomeKit accessories, Control accessories, Create more Homes, Configure HomePod and router, create scenes, Control Home with Siri, Create an automationØ Mail: Write, send, view, organize, search, delete and print emails, add attachment to emailsØ Maps: view map, get directions and find destinationsØ Messages: set up messages, send

individual and group messages (text, audio, picture and video), block unwanted messages, use MemojisØ Music: find music, download music, play and queue up musicØ Reminders set reminders, organize, share and collaborate with RemindersØ Safari: Surf the web, search for websites, bookmark web pages, save pages to reading lists and browse securelyØ Wallet: Set up Apple Pay, complete contactless purchases, use Apple cash and Apple cardØ Transfer files between iPhone and your computer, CarPlay, Battery care, meaning of status icons, Sync iPhone with your computer, Family sharing, Handoff, Checking for iOS updates, Back up and Erase iPhone, security and protection of the iPhone, and so much more.Ø The new iOS 14 (App Updates and New Additions)Ø Latest tips, tricks and hacks complete with pictures and step-bystep instructions  $\emptyset$  Safety, use and care information for the iPhone Click the "Buy now" button to get this guide now and begin using your iPhone for optimal user experience.Lg V30 Phone: An Easy Guide to Learning the Basics

This is the story of how Diane Struble came to be the first person to swim the length of Lake George in 1958, thrilling thousands, in an event that many call unforgettable, told from her daughter, Gwenne Rippon's perspective. It is a story of how a determined, disciplined, tough and talented woman made herself into a world class athlete--at a time when women were not often recognized as such--and passed her values on to her children and taught them to be strong. The timelessness of Diane Struble's story highlights how important Lake George is to so many as a pure and natural body of water. The book is set against the backdrop of the need to preserve pristine waters.

**Called by the Water** Greenwood Publishing Group No

Building Network Capabilities in Turbulent Competitive Environments First Rank Publishing IPhone 12 Pro User Manual

*IPhone XS User Guide* Lulu.com

Designed by Lockheed's legendary engineer Clarence "Kelly" Johnson, the F-80 (first designated P-80) "Shooting Star" was one of the world's first operational jet fighter aircraft. After it missed seeing combat in WWII - four prototype aircraft were in Europe at war's end - the plane drew first blood in Korea in 1950. Variants included a photo recon version and the two-seat T-33, both of which saw heavy service in air forces around the world. Originally printed by Lockheed and the United States Air Force in the 1950s, this F-80 Flight Operating Manual taught pilots everything they needed to know before entering the cockpit. Classified "Restricted," the manual was recently declassified and is here reprinted in book form. This affordable facsimile has been reformatted and color images appear in black and white. Care has been taken however to preserve the integrity of the text.

Wind Chamber Music CRC Press

brand, content and data licensing platform. Billboard publishes the most trusted charts and offers unrivaled reporting about the latest music, video, gaming, media, digital and mobile entertainment issues and trends. *War Department Technical Manual* John Wiley & Sons The first in a projected series of idiom-specific bibliographies in black music, this work treats classical music. It is a comprehensive index to newspaper and periodical indexes, biographical dictionaries, bibliographies, dissertations and theses, music collections, and published discographies. . . . Scholars, researchers, students, and reference librarians will find that this guide makes searching easier; bibliographers will welcome its detailed and

helpful bibliographies. . . . A very fine addition for all music and academic libraries. Choice This comprehensive and viola. guide is the first to cover the full range of black activity in classical music, with more than 4,000 references to over **PC Magazine** punctum books 300 performers and ensembles. Compiler John Gray has organized a wealth of resources spanning from the mideighteenth century to the present, and ranging geographically from Europe and Africa to the United States, Latin America, and the Caribbean. Containing sections on composers, conductors, individual instrumentalists, symphony orchestras, opera singers and companies, the work builds on earlier research in this long-neglected subject, and brings the black musical legacy to new levels of prominence and accessibility. Billboard Scarecrow Press

iPhone 11 Pro User Guide: A Comprehensive Manual including Illustrations, Tips and Tricks to Master the iPhone 11 Pro. The iPhone 11 Pro is one of the world's most popular and powerful smartphones with many advanced features powered by A13 Bionic chip and cutting-edge camera for high quality photography. iPhone 11 Pro can run and is compatible with the new Apple iPhone Operating System iOS 14 (upgrade from iOS 13), packed with innovative updates to existing apps and new feature additions like CarPlay, Home and Health lifting the iPhone above its competition (Samsung Galaxy S20 series, Samsung Galaxy Note 20 Ultra, OnePlus 8 Pro, LG V60 and Google Pixel 5). iPhone has a Super Retina XDR display and a triple-camera system with immense low-light photography capability. From unboxing to making use of the super-advanced features, the chapters are carefully laid out to help you make the most of this beautiful gadget. Information on how to use popular apps and how to solve basic problems without visiting an Apple support store. Some of the topics covered in the book include Ø Turn on the iPhone and Get StartedØ Inserting a new SIM and Connecting to the internetØ Apple ID and iCloudØ Wake and unlockØ Various Gestures to control the iPhoneØ Take a screenshot and make screen recording *O* Change the screen orientation Ø Wallpapers Ø Use AirDrop to send files and documents Ø Mark up files and picturesØ Charge and optimize the batteryØ Add / Remove Widgets from the Home screenØ Status iconsØ Ask Siri and Siri shortcutsØ Set up Family SharingØ Set up Screen Time for yourselfØ Set up Screen Time through Family SharingØ CarPlay: Connect to CarPlay, Use Siri, Make Phone calls, play music, Use the map and other apps in CarPlay, control your Home, listen to news stories and view your calendarØ App Store: Get apps, play games, Manage purchases and subscriptionsØ Books: Search for and buy books, Read Books, organize books, set reading goalsØ Calendar: Create and edit events, send invites, receive invites, use multiple calendarsØ Camera: Capture pictures and videos, adjust and manage Camera settings, view and share photosØ FaceTime: Set up FaceTime, make individual and group calls, receive calls, block callers, adjust FaceTime settingsØ Find My: Find people, Find devicesØ Health: Track sleep schedule, menstrual cycle and fitness data, create and share Medical ID, Register as organ donorØ Home: Set up HomeKit accessories, Control accessories, Create more Homes, Configure HomePod and router, create scenes, Control Home with Siri, Create an automationØ Mail: Write, send, view, organize, search, delete and print emails, add attachment to emailsØ Maps: view map, get directions and find destinationsØ Messages set up messages, send individual and group messages (text, audio, picture and video), block unwanted messages, use MemojisØ Music: find music, download music, play and queue up musicØ Reminders set reminders, organize, share and collaborate with RemindersØ Safari: Surf the web, search for websites, bookmark web pages, save pages to reading lists and browse securelyØ Wallet: Set up Apple Pay, complete contactless purchases, use Apple cash and Apple cardØ Transfer files between iPhone and your computer, CarPlay, Battery care, meaning of status icons, Sync iPhone with your computer, Family sharing, Handoff, Checking for iOS updates, Back up and Erase iPhone, security and protection of the iPhone, and so much more.Ø The new iOS 14 (App Updates and New Additions)Ø Latest tips, tricks and hacks complete with pictures and step-by-step instructions Ø Safety, use and care information for the iPhone Click the "Buy now" button to get this guide now and begin using your iPhone.

Blacks in Classical Music Lulu.com

An updated and practical approach to research concepts, techniques, and sources from the 4th edition.

**Electronics Buying Guide** Advanced Micro Systems Sdn Bhd

A unique guide to approximately 300 works by over 150 20th-century Spanish composers for the violin

This manual coversSoundhound,Spotify, Shazam, Guitar -Virtual Guitar Pro, Real Drum, Real Piano, MP3 Cutter and Ring Tone Maker andMusic Equalizer IPhone 11 Pro Max User Guide MacMillan Publishing Company The main section of this book is arranged by voice type, with entries subarranged by composer. Each entry gives the composer's name and dates, the title and date of the work, names of individual movements, publisher, source and language of text, instrumentation, vocal range, and level of difficulty. Indexes by performing media, composers, sources of texts, and publishers complete the work.

Instrumental Music, Principles and Methods of Instruction Metuchen, N.J. : Scarecrow Press iPhone 12 Pro User Manual: The Ultimate Guide including Illustrations, Tips and Tricks to Master iPhone 12 Pro. The iPhone 12 Pro is arguably the world's best smartphone with many advanced new features including A14 Bionic chip, the quickest chip ever built into a smartphone and cutting-edge dual camera for high quality photography. The smartphone runs on the new iOS 14 with updates to existing apps and new feature additions like CarPlay, Home and Health lifting the iPhone above its competition (Samsung Galaxy S20 series, Samsung Galaxy Note 20 Ultra, OnePlus 8 Pro, LG V60 and Google Pixel 5.) From unboxing to making use of the superadvanced features, the chapters are carefully laid out to help you make the most of this beautiful gadget. Information on how to use popular apps and how to solve basic problems without visiting an Apple support store. Some of the topics covered in the book include  $\varnothing$  Turn on the iPhone and Get StartedØ Inserting a new SIM and Connecting to the internetØ Apple ID and iCloudØ Wake and unlockØ Various Gestures to control the iPhoneØ Take a screenshot and make screen recordingØ Change the screen orientationØ WallpapersØ Use AirDrop to send files and documents $\emptyset$  Mark up files and pictures $\emptyset$  Charge and optimize the battery $\emptyset$  Add / Remove Widgets from the Home screenØ Status iconsØ Ask Siri and Siri shortcutsØ Set up Family Sharing Set up Screen Time for yourself Set up Screen Time through Family SharingØ CarPlay: Connect to CarPlay, Use Siri, Make Phone calls, play music, Use the map and other apps in CarPlay, control your Home, listen to news stories and view your calendarØ App Store: Get apps, play games, Manage purchases and subscriptionsØ Books: Search for and buy books, Read Books, organize books, set reading goalsØ Calendar: Create and edit events, send invites, receive invites, use multiple calendarsØ Camera: Capture pictures and videos, adjust and manage Camera settings, view and share photosØ FaceTime: Set up FaceTime, make individual and group calls, receive calls, block callers, adjust FaceTime settingsØ Find My: Find people, Find devicesØ Health: Track sleep schedule, menstrual cycle and fitness data, create and share Medical ID, Register as organ donorØ Home: Set up HomeKit accessories, Control accessories, Create more Homes, Configure HomePod and router, create scenes, Control Home with Siri, Create an automationØ Mail: Write, send, view, organize, search, delete and print emails, add attachment to emails $\varnothing$  Maps view map, get directions and find destinations $\varnothing$ Messages: set up messages, send individual and group messages (text, audio, picture and video), block unwanted messages, use MemojisØ Music: find music, download music, play and queue up musicØ Reminders: set reminders, organize, share and collaborate with RemindersØ Safari:

Surf the web, search for websites, bookmark web pages, save pages to reading lists and browse securelyØ Wallet: Set up Apple Pay, complete contactless purchases, use Apple cash and Apple cardØ Transfer files between iPhone and your computer, CarPlay, Battery care, meaning of status icons, Sync iPhone with your computer, Family sharing, Handoff, Checking for iOS updates, Back up and Erase iPhone, security and protection of the iPhone, and so much more.Ø The new iOS 14 (App Updates and New Additions)Ø Latest tips, tricks and hacks complete with pictures and step-by-step instructions  $\varnothing$  Safety, use and care information for the iPhone Click the "Buy now" button to get this guide now and begin using your iPhone for optimal user experience. **Chamber Music for Solo Voice and Instruments, 1960-1989**

Thoughtrave is the immediate and most detailed archive of Lady Gaga's emotional, intellectual, philosophical, and spiritual evolution, a reclaiming of her art (and humanity) from within the center of her celebrity during one of the most difficult transitions of her career: Summer 2013-Fall 2014. Lady Gaga: I don't like being used to make money. I feel sad when I am overworked and that I just become a money making machine and that my passion and my creativity take a backseat. That makes me unhappy. So, what did I do? I started to say no. Not doing that. I don't want to do that. I'm not taking that picture. Not going to that event. Not standing by that because that's not what I stand for. Thoughtrave marks perhaps the most important (and unconditional, unpublished, unencumbered) insights into the music industry, the personal battles that accompanied her transition from Stefani to Gaga. "It's one of those rare moments in life when you ask a question of someone you've admired for many years and receive the most honest of answers leading both people into a relationship that was and remains one of the most important of my life," says Baum, a professor, producer, composer, writer, editor, and activist for adjunct professors. As Baum explains to Stefani in one of the many interviews published here for the first time, Robert Craig Baum: It's uncanny for me to look back at 2008-2011 - when I was intensely meditating on the problem "Why is there any being at all?" - to find evidence of your intervention here with me...to find you, back then...before I knew you. It was almost as if I was playing the Bruce Willis character in Twelve Monkeys, overshooting my mark in time/space, aiming for this particular conversation but speaking through Ereignis (life gives) to a moment I (and many others) call "headphones on." As George Elerick writes in his Introduction to the book, "In Hand-to-Hand Battle for the Users," "The book you hold in your hands easily falls into the category of a transgression. It's as though we are breaking into somewhere we are not meant to be (like a rave) and are invited into the mind of one of today's musical geniuses. Maybe we can even equivocate the experience to that of being a member of the paparazzi. Their whole mode of employment is based on breaking social codes and entering into the lives of everyday-people-turned-rock-stars. That's what this book is, a disruptive invitation to break into the life and mind of Lady Gaga, the person, not just the persona." Stern's Guide to Contemporary African Music

Contains nearly 1000 pages of precise and accessible information on all musical subjects. *Music Journal ... Annual Anthology*

LG Electronics launched its brand in the late 1950s and became a household name for electronics and appliances. As the company grew, so did its range of products and services. LG Electronics has now become renowned mobile technology. The company offers a range of LG smart phones; the latest of which include the LG V30. This new smart phone is scheduled to be released to the public in November of 2017. Since being announced, reviews on the new device have been overwhelmingly positive. The device has been lauded for its plethora of modern and innovative features as well as its appeal to a wider cross-section of the target market. Among the features that users will be able to enjoy is the 6 inch display outfitted with OLED FullVision, a 2.45 gigahertz processor, a 5 megapixel front facing camera and a 16 megapixel rear facing camera with outstanding resolution of 4656 by 3492 and LED flash.

Page 4/4 July, 27 2024